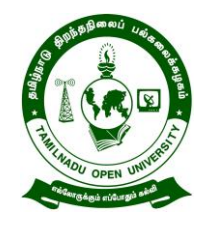

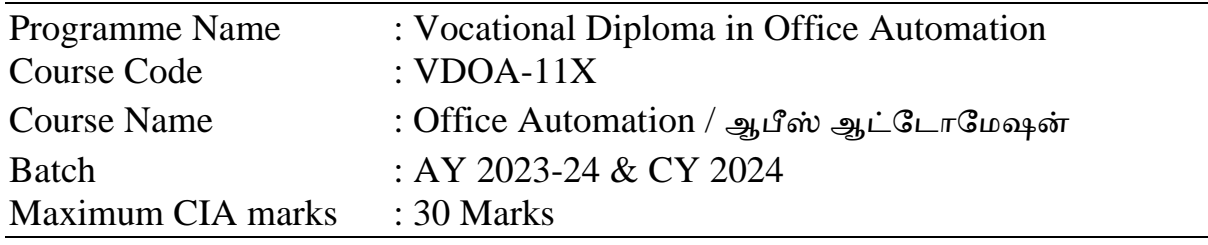

Answer all questions  $3 \times 10 = 30$  Marks

- 1. Explain the steps to create & edit a document in MS word மைக்ரோசாப்ட் ஆபிஸ் வேர்டு இல் ஒரு ஆவணத்தை உருவாக்க மற்றும் திருத்துவதற்கான படிகலை விைக்குக.
- 2. Mention the steps in MS Word to create a sample class time table. வகுப்பு நேர அட்டவணையை உருவாக்க மைக்ரோசாப்ட் ஆபிஸ் வேர்டு இல் உள்ள படிகளைக் குறிப்பிடவும்.
- 3. Describe about Spread Sheet and its Application and also working with Spread sheets in MS Excel. மைக்ரோசாப்ட் ஆபிஸ் எக்சசளில் விரிதாள் மற்றும் அதன் பயன்பாடு மற்றும் விரிதாள்களுடன் பணிபுரிதல் பற்றி விவரி.

**Note: Assignment (Internal):** Assignment carries 30 Marks, consists of three descriptive type of questions for each Course  $(3 \times 10 = 30 \text{ Marks})$ . Learners are expected to write 3-5 pages in A4 sheet for each Question. Submission of Assignment is compulsory.

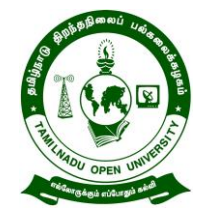

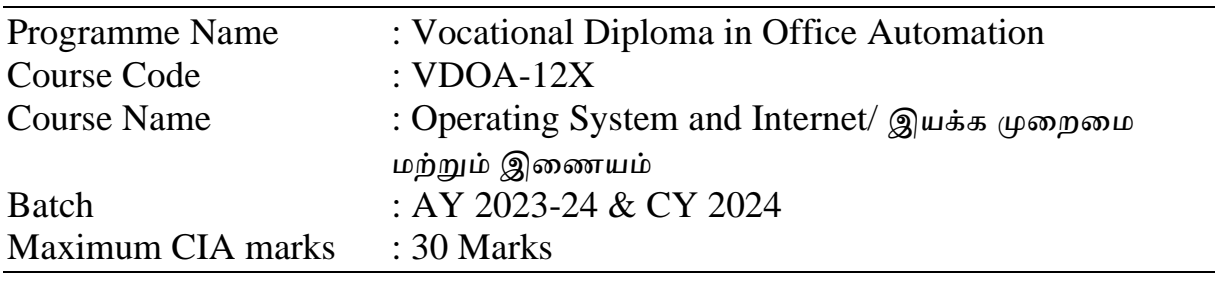

Answer all questions  $3 \times 10 = 30$  Marks

- 1. How computers are classified. Explain each of them. கைினிகள் எவ்வாறு வலகப்படுத்தப்படுகின்றன. அலவ ஒவ்வவான்லறயும் விளக்கவும்.
- 2. Briefly explain the role of operating system இயக்க முலறலமயின் பங்லக சுருக்கமாக விளக்குங்கள்
- 3. Describe about World Wide Web (www) and IP address. உைகளாவிய வலை (www) மற்றும் IP முகவாி பற்றி விவாிக்கவும்

**Note: Assignment (Internal):** Assignment carries 30 Marks, consists of three descriptive type of questions for each Course  $(3 \times 10 = 30$  Marks). Learners are expected to write 3-5 pages in A4 sheet for each Question. Submission of Assignment is compulsory.

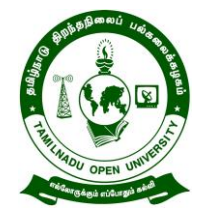

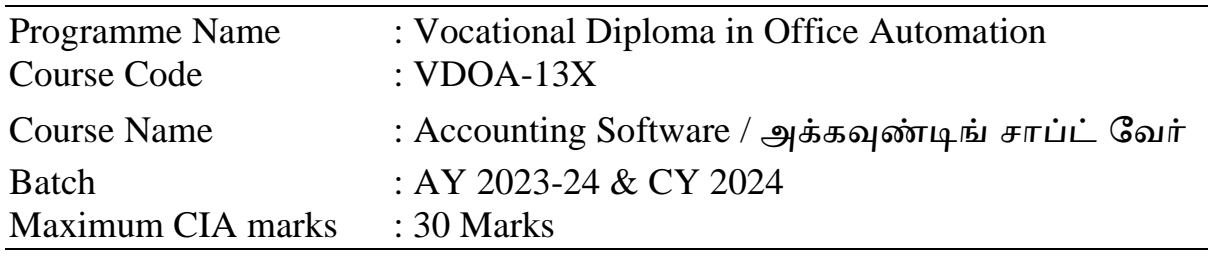

Answer all questions  $3 \times 10 = 30$  Marks

- 1. What are the roles of computers in accounting? கணக்கியலில் கணினிகளின் பங்கு என்ன?
- 2. Explain the concept of accounting and how Tally software facilitates accounting processes. கணக்கியல் பற்றிய கருத்துகள் மற்றும் கணக்கியல் செயல்முலறகலள Tally சமன்சபாருள் எவ்ோறு எளிதாக்குகிறது என்பலத ேிளக்கவும்.
- 3. Discuss the importance of financial statements in Tally and how they aid in decision-making for businesses.

Tally இல் உள்ள நிதிநிலை அறிக்லககளின் முக்கியத்துேம் மற்றும் ேணிகங்களுக்கான முடிசேடுப்பதில் அலே எவ்ோறு உதவுகின்றன என்பதைப் பற்றி விளக்கவும்.

**Note: Assignment (Internal):** Assignment carries 30 Marks, consists of three descriptive type of questions for each Course  $(3 \times 10 = 30 \text{ Marks})$ . Learners are expected to write 3-5 pages in A4 sheet for each Question. Submission of Assignment is compulsory.

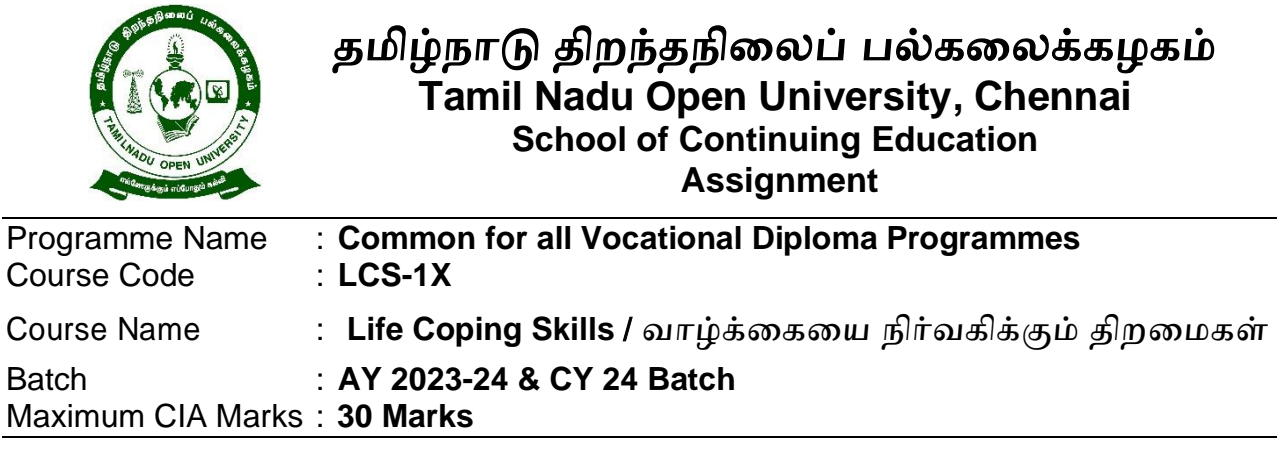

Answer all questions  $(3 \times 10 = 30$  Marks)

1. Write about Motivation and De-Motivating Factors.

ஊக்கம் மற்றும் ஊக்கமின்மைக்கான காரணிகள் பற்றி எழுதுக.

- 2. Explain about Characteristics of Leadership and the Various kinds of Leaders. தலைமைத்துவத்தின் குணங்கள் மற்றும் பல்வேறு வகையான தலைவர்களை பற்றி எழுதுக.
- 3. What are the Strategies for Managing Conflicts?

முரண்பாட்டை சமாளிக்கும் வழிமுறைகள் யாவை?

**Note: Assignment (Internal):** Assignment carries 30 Marks, consists of three descriptive type of questions for each Course  $(3 \times 10 = 30 \text{ Marks})$ . Learners are expected to write 3-5 pages in A4 sheet for each Question. Submission of Assignment is compulsory.

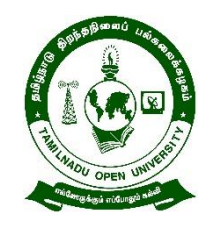

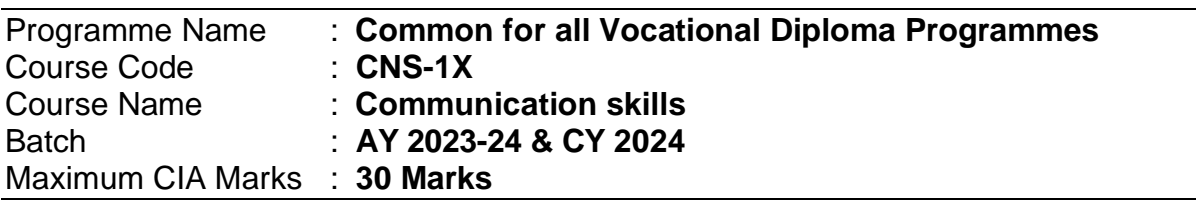

Answer all questions  $(3 \times 10 = 30$  Marks)

- 1. Explain the different types of Communication.
- 2. Explain the important parameters in Group Discussion.
- 3. How to prepare for a Telephonic Interview.

**Note: Assignment (Internal):** Assignment carries 30 Marks, consists of three descriptive type of questions for each Course  $(3 \times 10 = 30 \text{ Marks})$ . Learners are expected to write 3-5 pages in A4 sheet for each Question. Submission of Assignment is compulsory.

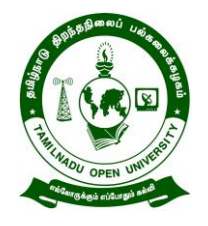

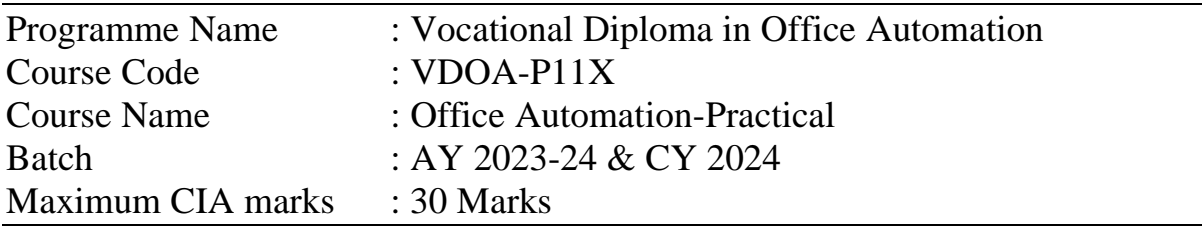

Answer all questions  $3 \times 10 = 30$  Marks

1. Create a Word Document and Type 5 Pages, format the Pages Paragraph wise and give bullets for 10 lines in Page 2 and Insert a table 5 rows and 5 columns.

ஒரு வேர்ட் ஆேணத்லத உருோக்கி 5 பக்கங்கலைத் தட்டச்சு செய்து, பக்கங்கள் பத்தி வாரியாக வடிவமைக்கவும் மற்றும் பக்கம் 2 இல் 10 வரிகளுக்கு புல்லட்க்களைக் கொடுத்து 5 வரிசைகள் மற்றும் 5 நெடுவரிசைகளைக செருகவும்.

2. Create a Spread Sheet and Insert Tables and Par Diagram in Excel for 20 students name, age, subjects and marks secured. 20 மாணவர்களின் பெயர், வயது, பாடங்கள் மற்றும் பெறப்பட்ட மதிப்நெண்களுக்கு ஒரு ஸ்ப்நெட் ஷீட்சட உருவரக்கி, எக்நைல் இல்

அட்டவசணசய தயரர் நைய்யவும்.

3. Create a Power Point presentation for 10 Slides and insert Charts and Diagram in 3 Slides apply Animation Effects in each Slide.

10 ஸ்லைடுகளுக்கான பவர் பாயிண்ட் விளக்கக்காட்சியை உருவாக்கி, ஒவ்வொரு ஸ்லைடிலும் அனிமேஷன் விளைவகளைப் பயன்படுக்கி விளக்கப்ெடங்கசளச் நைருகவும்

**Note: Assignment (Internal):** Assignment carries 30 Marks, consists of three descriptive type of questions for each Course  $(3 \times 10 = 30$  Marks). Learners are expected to write 3-5 pages in A4 sheet for each Question. Submission of Assignment is compulsory.

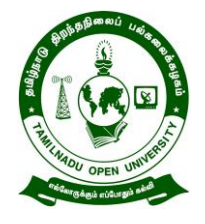

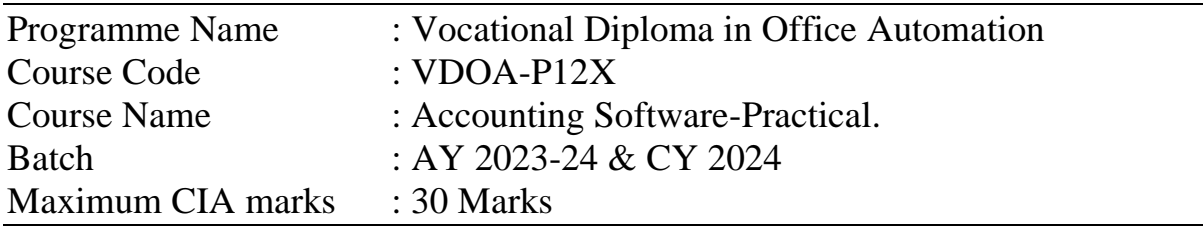

Answer all questions  $3 \times 10 = 30$  Marks

- 1. Prepare journal and ledger, Cash book, Two/double column cash book, Contra entry, Treble/three column cash book, Petty cash book. ஜர்னல் மற்றும் லெட்ஜர், பணப் புத்தகம், இரண்டு/இரட்டைப் பத்தி பணப் புத்தகம், கான்ட்ரா என்ட்ாி, ட்லரபிள்/மூன்று பத்தி பணப் புத்தகம், குட்டிப் பணப் புத்தகம் ஆகியவற்டைத் Tally லமன்லபாருள் லகாண்டு தயாாிக்கவும்.
- 2. How to insert a new Company name in Tally; Select the Company name in Tally. ERP 9. Show the steps to display and edit the company details in Tally.

Tallyயில் ஒரு புதிய நிறுவனத்தின் பெயரை எவ்வாறு செருகுவது; Tally இல் நிறுவனத்தின் லபயடரத் ததர்ந்லதடுக்கவும். ERP 9. நிறுவன விவரங்கடை Tallyயில் காண்பிக்க மற்றும் திருத்துவதற்கான படிகடைக் காட்டுக.

3. Create a stock item and prepare VAT reports.

ஒரு பொருள் இருப்பையை உருவாக்கி அதற்கு VAT அறிக்கைகளைத் தயாாிக்கவும்.

**Note: Assignment (Internal):** Assignment carries 30 Marks, consists of three descriptive type of questions for each Course  $(3 \times 10 = 30$  Marks). Learners are expected to write 3-5 pages in A4 sheet for each Question. Submission of Assignment is compulsory.